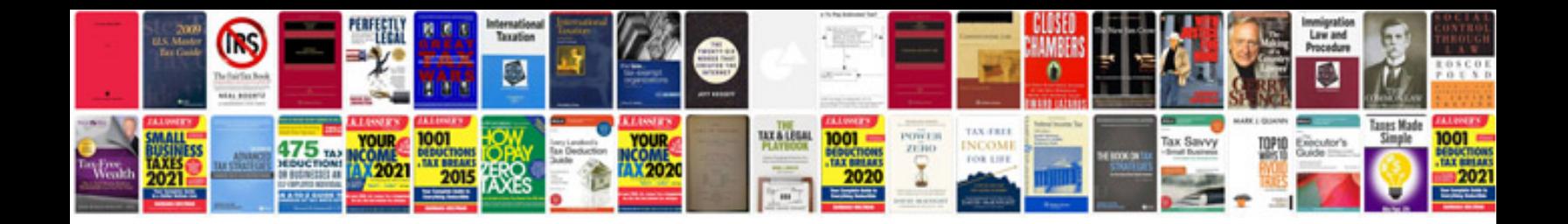

**System integration document template**

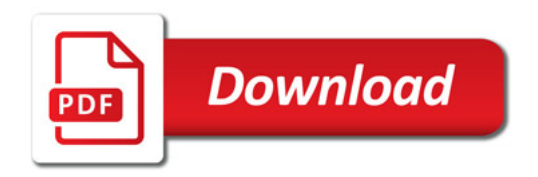

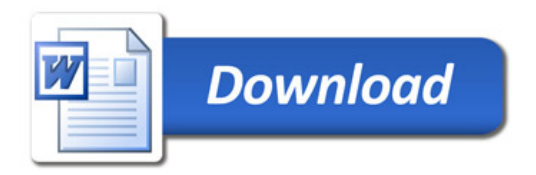